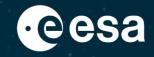

# IT behind ESA Datalabs

ESA UNCLASSIFIED - For ESA Official Use Only

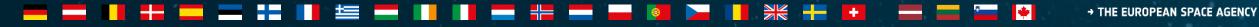

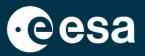

IT Platforms: Container Management, Source Code Management, Artifacts Management, CI/CD

IT Infrastructures: Computing, Storage, Networking

IT Security: Context, Security Measures

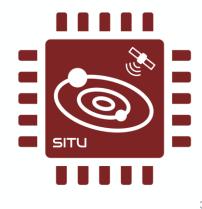

### 💳 🔜 📲 🚍 💳 🕂 📲 🔚 📰 🔚 📲 🔚 📲 🔚 🚛 🚳 🛌 📲 🚼 🖬 🖬 👘 🚱 🛶

## **IT Platforms**

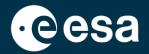

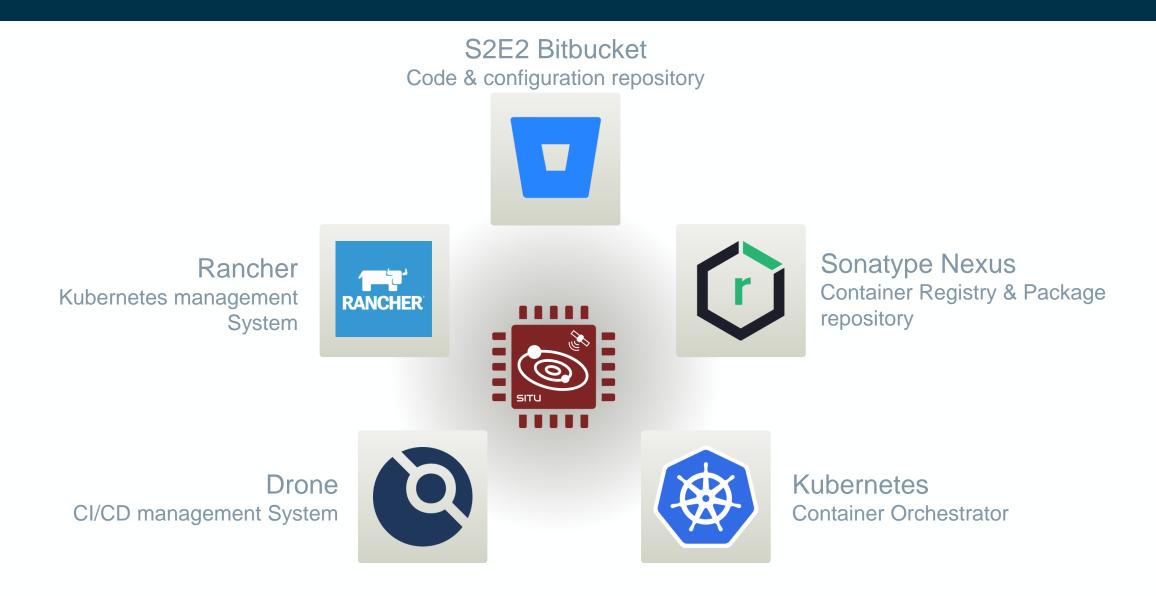

### 💻 📰 📲 🚍 💳 🛶 💵 🔚 📰 📰 📲 📰 🚛 👰 🛌 📲 📰 🗰 🚺 🚼 🖬 🗰 🙀 → THE EUROPEAN SPACE AGENCY

## **IT Platforms**

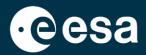

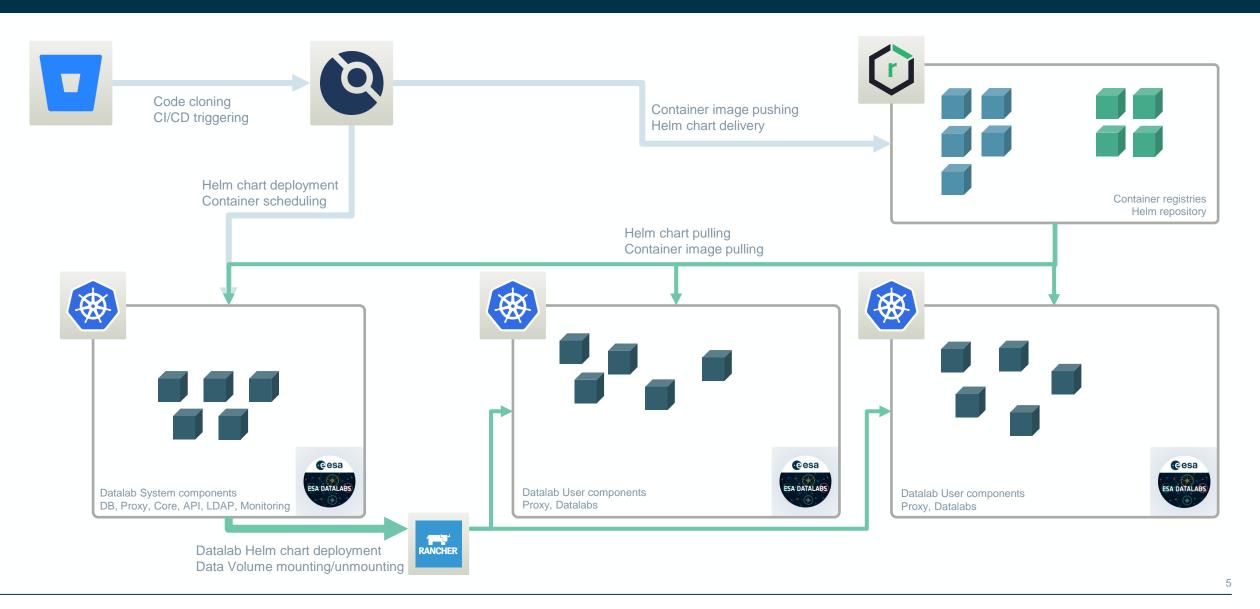

+

#### → THE EUROPEAN SPACE AGENCY

\*

## **IT Infrastructures**

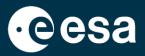

In ESA Datalabs, we are running several environments (DEV, E2E, PRE, PRO):

#### Computing:

- Virtualized environments (DEV, E2E, PRE):
  - OS: CentOS 7
  - ~ 88 vCPUs: Intel(R) Xeon(R) CPU E5-2680 v3 @ 2.50GHz
  - Memory (type, amount): 256 GB or RAM
- Production environment:
  - OS: Red Hat Enterprise Linux 8.6
  - 2 main nodes with 48 cores on 2 Intel(R) Xeon(R) Gold 6226 CPU @ 2.70GHz, each.
  - Memory on each node: 512 GB or RAM
- Al environment:
  - OS: Ubuntu 18.04.6 LTS
  - CPUs: 1 node with 2 sockets of 64 Cores AMD Rome (256 cores with Hyperthreading).
  - GPUs: 8 A100 with 40 GB of VRAM (1024 Tensor cores), each.
  - Memory: 1024 GB of RAM

#### Networking:

- Service network: DMZ specific network for containers, with 10 Gbps of bandwidth.
- Storage network: Internal network for Science Storage traffic, with 10 Gbps of bandwidth.
- ESA Datalabs network: Specific ESA Datalabs setup with Load Balancing in different levels, exposing the services to Internet, with 10 Gbps of bandwidth.

### Storage:

- NAS Space shared: 521 TBs, from Archives of, e.g., XMM, Integral, JWST, Planck, Hubble, Solar Orbiter missions and ESA Datalabs persistent areas.
- IOPS: 100.000 in one volume on average, but we can have until 7M IOPS with SSD or 500.000 IOPS with HDD
- NetApp ONTAP 9.8P5

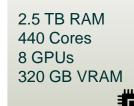

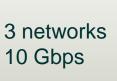

### 0.5 PB 500K IOPS

#### → THE EUROPEAN SPACE AGENCY

## **IT Infrastructures**

Slide 2 on infrastructure

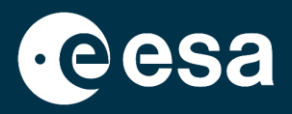

#### \* + -

7

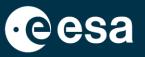

### **Background**

- SCI-S missions/projects starting to use containerization and cloud native application in their developments.
- It creates significant challenges in securing these containerized applications and their entire lifecycle.

### Activities performed

- Created a SCI-S container security policy (Currently under Review).
- Performed a trade-off analysis of container security solutions (Currently under Review).

### Next activities (coming soon)

- Procure the selected SCI-S container security solution.
- Integrate this SCI-S container security solution into the SCI-S containerized and cloud native applications progressively.

## **IT Security- Security Measures**

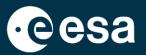

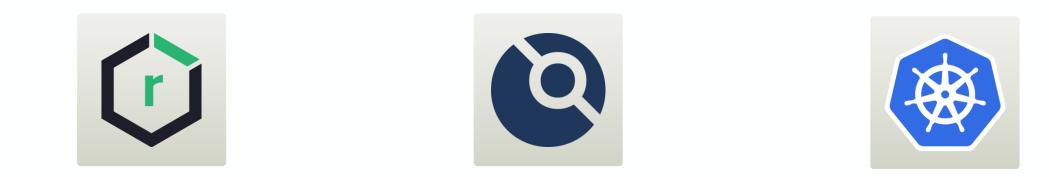

### **Container Registry**

CI/CD

Scanning:

- Container Image vulnerabilities.
- Configuration defects.
- Embedded malware.
- Embedded clear text secrets.
- Untrusted container images.

### Container runtime

- Container runtime vulnerability scan.
- Ingress/Egress container network visibility.
- Insecure container runtime configurations.
- Rogue containers detection.
- Admission controller.

Security Integration (coming soon)

#### The European space agency → The European space agency

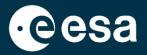

## **Questions & Comments**

💳 💶 📲 💳 🚍 📲 📕 🏣 📕 📕 🚍 📲 层 🔤 层 🔤 வ 🚳 🖂 📲 📲 🛨 📑 🗲 🔤 🙀 → THE EUROPEAN SPACE AGENCY

10